## Fichier:Partez à l'exploration des ondes grâce à la SRD ! Capture du 2016-08-26 15-13-07-2.jpg

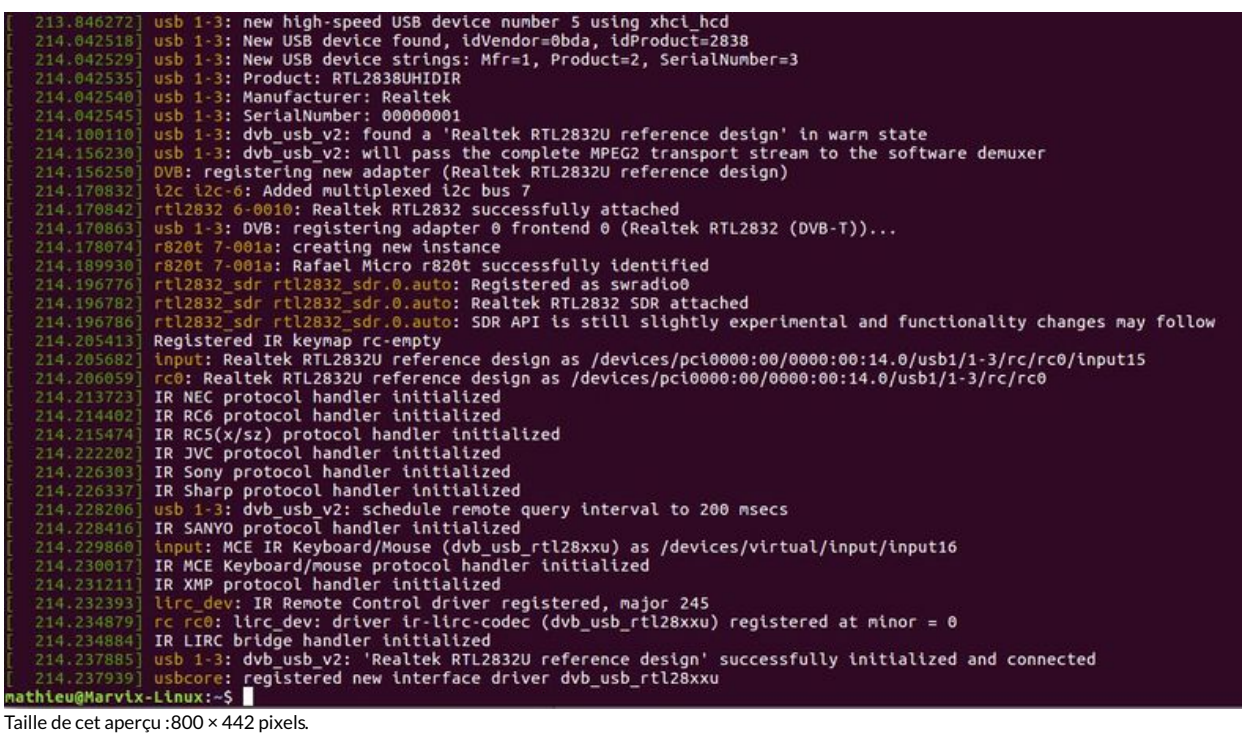

Fichier [d'origine](https://wikifab.org/images/5/55/Partez_%25C3%25A0_l%2527exploration_des_ondes_gr%25C3%25A2ce_%25C3%25A0_la_SRD_%2521_Capture_du_2016-08-26_15-13-07-2.jpg) (1 143 × 632 pixels, taille du fichier : 227 Kio, type MIME : image/ipeg) Fichier téléversé avec MsUpload

## Historique du fichier

Cliquer sur une date et heure pour voir le fichier tel qu'il était à ce moment-là.

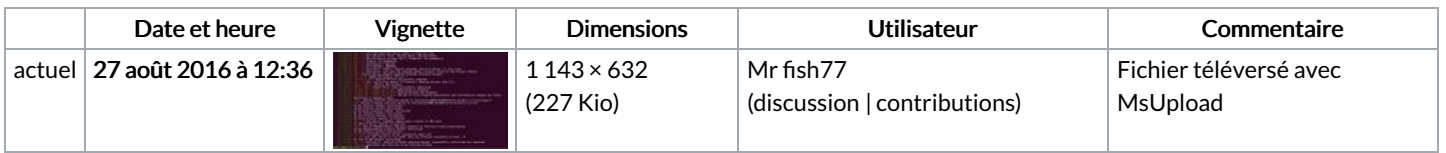

Vous ne pouvez pas remplacer ce fichier.

## Utilisation du fichier

Les 2 pages suivantes utilisent ce fichier :

Partez à [l'exploration](https://wikifab.org/wiki/Partez_%25C3%25A0_l%2527exploration_des_ondes_gr%25C3%25A2ce_%25C3%25A0_la_SDR_!) des ondes grâce à la SDR ! Partez à [l'exploration](https://wikifab.org/wiki/Partez_%25C3%25A0_l%2527exploration_des_ondes_gr%25C3%25A2ce_%25C3%25A0_la_SDR_!/fr) des ondes grâce à la SDR !/fr

## Métadonnées

Ce fichier contient des informations supplémentaires, probablement ajoutées par l'appareil photo numérique ou le numériseur utilisé pour le créer. Si le fichier a été modifié depuis son état original, certains détails peuvent ne pas refléter entièrement l'image modifiée.

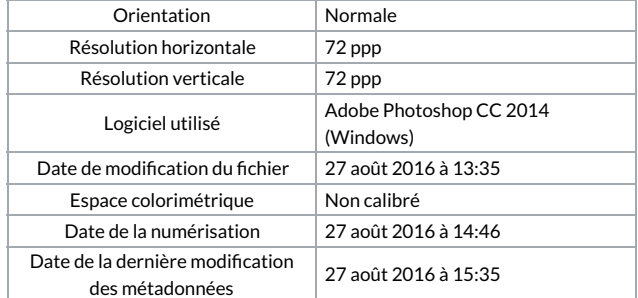

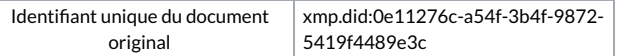